### MIG/6 ALBUMS FOTOGRÀFICS A INTERNET. PICASA

Aquesta és una obra derivada de Materials ACTIC – Citilab Cornellà i altres fonts documentals, amb llicència Creative Commons. Aquests materials han estat editats amb el tipus de lletra spranq eco sans font, la qual permet estalviar fins a un 25% de tinta/tòner.

Aquesta obra està subjecta a una llicència de Reconeixement - No Comercial - Compartir Igual 3.0 de Espanya Creative Commons

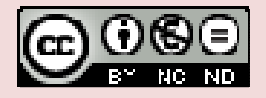

Materials elaborats i compilats per Fundació FIAS www.fundaciofias.org

## PICASA

Junts, Picasa i Àlbums web de Picasa et permeten organitzar i editar fàcilment les teves fotos digitals així com crear àlbums en línia per compartir-los amb els teus amics, amb la teva família i amb tothom.

Algunes de les coses que et permet fer Picasa:

- Crear àlbums
- Realitzar identificacions de persones en les fotos i organitzar sobre la base de persones que apareixen en les fotos
- Organitzar les teves imatges.
- Ser creatiu
- Compartir les fotos amb altres usuaris de Google
- Millorar les fotografies
- Geoposicionar les fotos i veure-les sobre Google Maps
- Emmagatzemar fins a 1Gb de fotos.
- Es completa amb una aplicació d'escriptori que ens permet editar, organitzar i pujar les fotos a Picasa Web Albums.
- Encarregar fotografies

# CREACIÓ D'ALBUMS

#### Àlbums web d'allò més bonics

Mostra les teves fotos de la millor manera possible. Visualitza presentacions de diapositives en pantalla completa, organitza les fotos en un mapa global, gaudeix de la reproducció de vídeo i molt més.

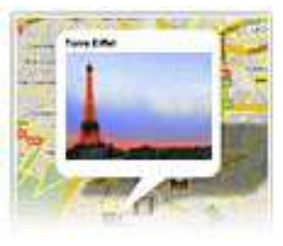

Pujada de fotos des del programari de Picasa Utilitza el botó A dalt per pujar les fotos que triïs a Àlbums web de Picasa.

Pujada de fotos directament a Àlbums web de Picasa

En http://picasaweb.google.es, fes clic al botó Pujar per pujar fotos de la unitat de disc dur a la web. Pots utilitzar qualsevol navegador.

#### LOCALITZAR PERSONES

Les persones són una part important de les fotos. La tecnología de Picasa t'ajuda a organitzar automàticament les fotos en funció de les persones que hi apareixen, i funciona a Picasa i a Àlbums web de Picasa.

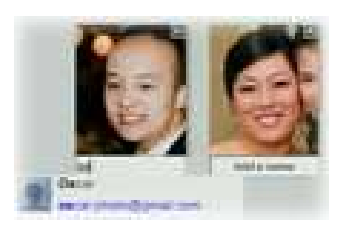

#### ORGANITZAR LES IMATGES

Picasa troba automàticament totes les fotos del teu PC, siguin on siguin, i les organitza.

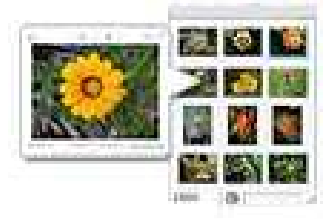

#### CREATIVITAT

Pots utilitzar Picasa per dissenyar i per imprimir collages fotogràfics ben vistosos, per crear presentacions de diapositives en vídeo d'allò més divertides, per afegir text a les fotos o bé per visualitzar les teves fotos preferides a l'escriptori o com a protector de pantalla.

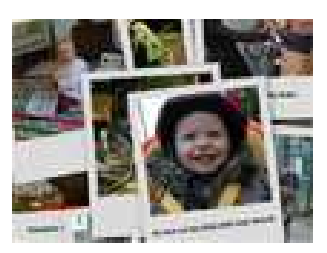

# ÚS COMPARTIT

Publica les teves fotos preferides en línia amb un sol clic. Crea àlbums de fotos en línia per compartir-los amb els amics i amb la família, o bé crea àlbums públics que pugui veure tothom. Obtén notificacions quan els teus

"Preferits" publiquin fotos noves.

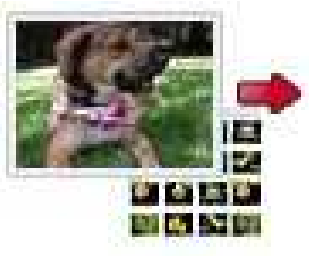

No et ve de gust posar-te unes fotos Triar? Amb El Botó Compartir POTS pujar Una carpeta o àlbum sencer sense Envia Invitacions i un Amics i familiars de la TEUS Per correu electrònic.

També pots decidir mantenir la privacitat de les teves fotos. Utilitza les opcions de visibilitat de l'àlbum per a controlar-la.

#### MILLORA D'IMATGES

Millora pràcticament qualsevol foto amb les correccions d'un sol clic de Picasa per a problemes comuns, com ara els ulls vermells, el color o bé la il·luminació. També pots utilitzar ajustaments i efectes per fer que les fotos que més t'agraden es vegin encara millor.

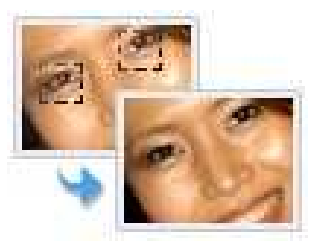

Utilitza la pestanya arranjaments bàsics per aplicar modificacions senzilles a les fotografies. fes clic a un botó d'arranjament bàsic a continuació per veure una breu descripció de la seva funció:

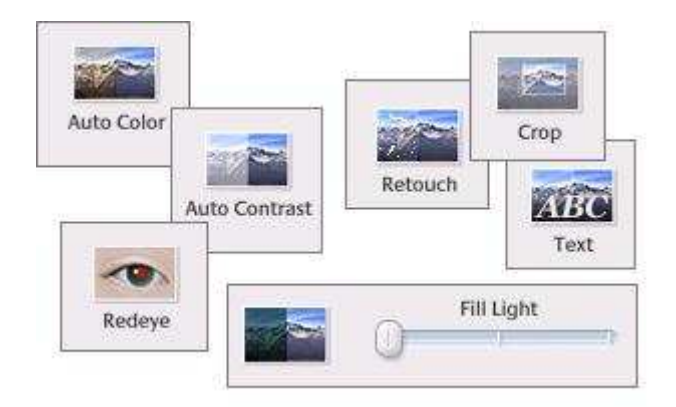

### GOOGLE MAPS

Afegeix etiquetes geogràfiques a les teves fotos mitjançant Google Maps per tal de recordar exactament on les vas fer.

Per fer-ho pots arrossegar fotos i posar-les directament sobre el mapa.

Materials elaborats i compilats per Fundació FIAS www.fundaciofias.org

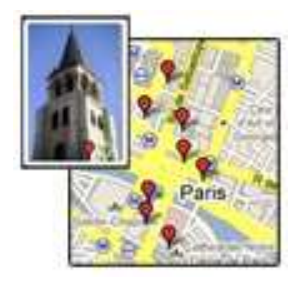

Picasa escriurà la longitud i la latitud en les metadades EXIF de la

foto. Per veure aquestes dades

(GPS latitud i longitud), clica amb el botó dret del ratolí (en Windows) en una imatge amb una etiqueta geogràfica en Picasa i a continuació selecciona Propietats. Quan es visualitzen en Picasa

## ENMAGATZEMATGE

La baixada de Picasa és gratuïta, i Àlbums web de Picasa proporciona 1 GB d'emmagatzematge de franc. un espai que permet incloure unes 4.000 fotos de mida d'empaperat.

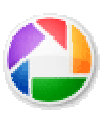

Si necessites més de 1GB, pots adquirir emmagatzematge addicional de pagament que es comparteix entre productes.

#### PASA-HO A PAPER

Picasa fa que puguis treure el màxim rendiment de la teva impressora de color.

A més, Àlbums web de Picasa ofereix als teus amics la possibilitat de baixar fotos en resolució completa, de manera que ells puguin fer el mateix. Quan facis encàrrecs en línia, podràs triar entre els principals serveis al detall.

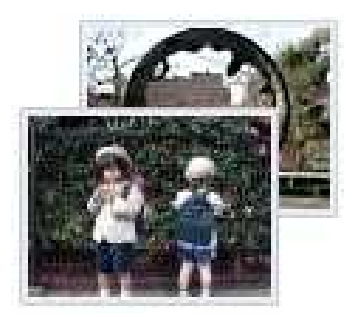